#### **IP addresses**

IPV4 192.168.0.1

IPV6 FE80:CD00:0:CDE:1257:0:211E:729C

#### **IPV4**

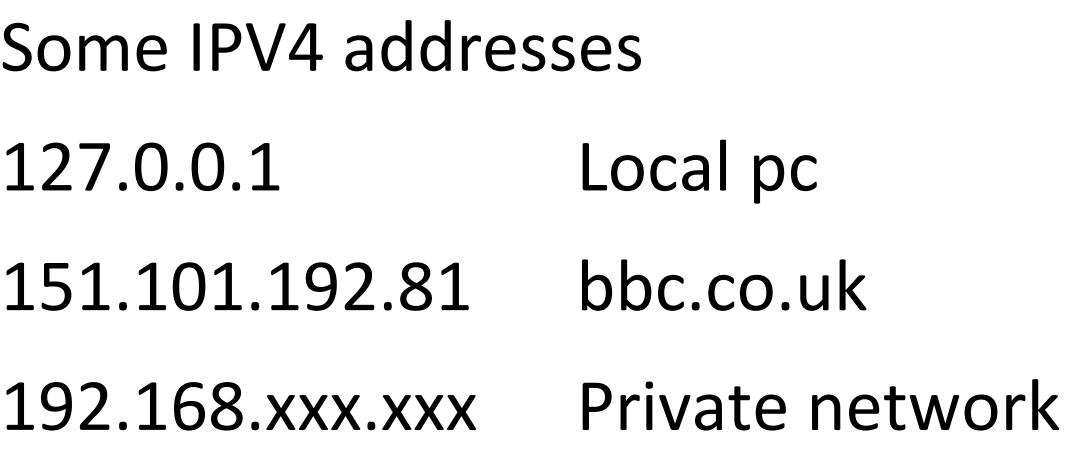

## **Connection rules**

Use a sub net mask of 255.255.255.0 so that the first three numbers are always the same.

Make sure that each device has a different IP address by varying the fourth number.

eg

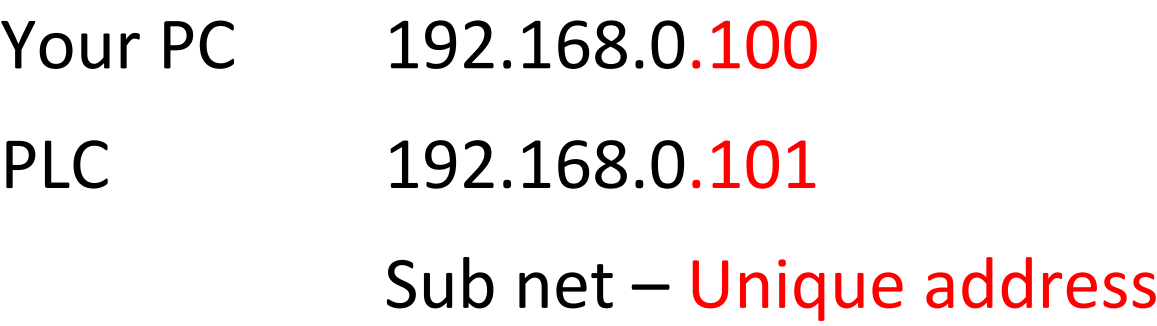

## **Default Gateway**

If I don't know where to send it who do I ask?

# **DNS**

A telephone directory of IP addresses versus domain names

Eg 151.101.192.81 bbc.co.uk